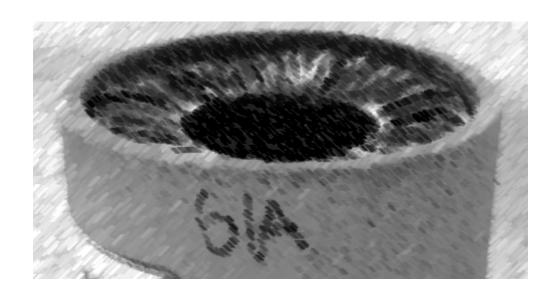

# CS61A Lecture 15

Amir Kamil UC Berkeley February 25, 2013

#### **Announcements**

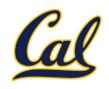

☐ HW5 due on Wednesday

- □ Trends project out
  - ☐ Partners are required; find one in lab or on Piazza
  - ☐ Will not work in IDLE
  - ☐ New bug submission policy; see Piazza

# The Sequence Abstraction

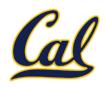

red, orange, yellow, green, blue, indigo, violet.

There isn't just one sequence type (in Python or in general)

This abstraction is a collection of behaviors:

Length. A sequence has a finite length.

**Element selection.** A sequence has an element corresponding to any non-negative integer index less than its length, starting at 0 for the first element.

The sequence abstraction is shared among several types, including tuples.

#### **Recursive Lists**

Behavior condition(s):

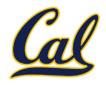

# Constructor: def rlist(first, rest): """Return a recursive list from its first element and the rest.""" Selectors: def first(s): """Return the first element of recursive list s.""" def rest(s): """Return the remaining elements of recursive list s."""

If a recursive list **s** is constructed from a first element **f** and a recursive list **r**, then

- first(s) returns f, and
- rest(s) returns r, which is a recursive list.

## Implementing Recursive Lists Using Pairs

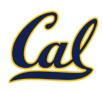

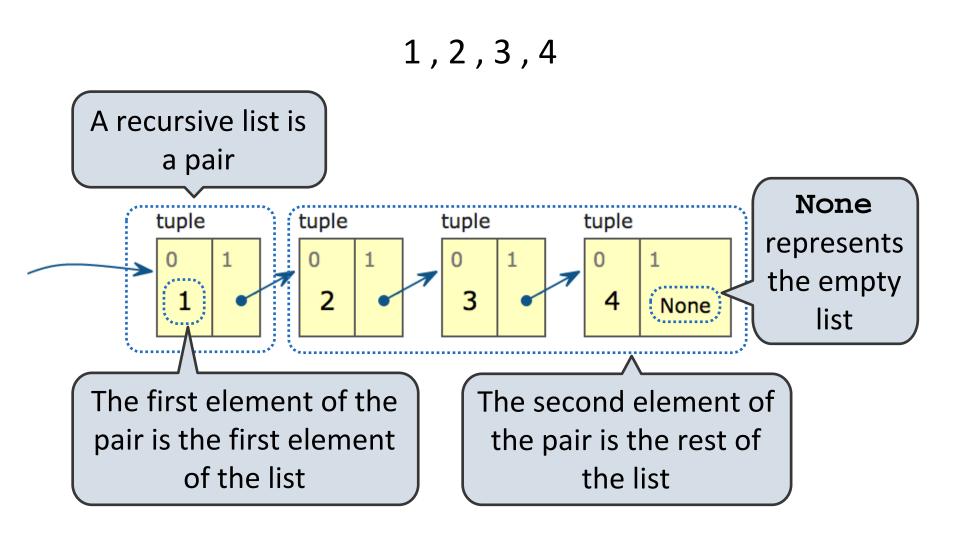

Example: <a href="http://goo.gl/fVhbF">http://goo.gl/fVhbF</a>

## Implementing the Sequence Abstraction

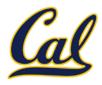

```
def len_rlist(s):
    """Return the length of recursive list s."""
    if s == empty_rlist:
        return 0
    return 1 + len_rlist(rest(s))

def getitem_rlist(s, i):
    """Return the element at index i of recursive list s."""
    if i == 0:
        return first(s)
    return getitem_rlist(rest(s), i - 1)
```

**Length.** A sequence has a finite length.

**Element selection.** A sequence has an element corresponding to any non-negative integer index less than its length, starting at 0 for the first element.

# Python Sequence Abstraction

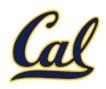

Built-in sequence types provide the following behavior

# Sequence Iteration

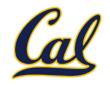

Python has a special statement for iterating over the elements in a sequence

```
def count(s, value):
    total = 0
  Name bound in the first
   frame of the current
      environment
    for elem in s:
         if elem == value:
              total += 1
    return total
```

### For Statement Execution Procedure

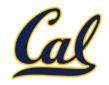

- 1. Evaluate the header <expression>, which must yield an iterable value.
- 2. For each element in that sequence, in order:
  - A. Bind <name> to that element in the first frame of the current environment.
  - B. Execute the <suite>.

## Sequence Unpacking in For Statements

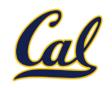

A sequence of fixed-length sequences

```
>>> pairs = ((1, 2), (2, 2), (2, 3), (4, 4))
```

```
>>> same_count = 0
```

A name for each element in a fixed-length sequence

Each name is bound to a value, as in multiple assignment

# The Range Type

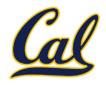

A range is a sequence of consecutive integers.\*

Length: ending value - starting value

Element selection: starting value + index

<sup>\*</sup> Ranges can actually represent more general integer sequences.

## String Literals

following character

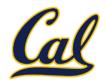

```
>>> 'I am string!'
'I am string!'
                                 Single- and double-quoted
>>> "I've got an apostrophe"
                                    strings are equivalent
"I've got an apostrophe"
>>> '您好'
'您好'
>>> """The Zen of Python
claims, Readability counts.
Read more: import this."""
'The Zen of Python\nclaims, Readability counts.\nRead
more: import this.
                                   "Line feed" character
  A backslash "escapes" the
```

represents a new line

## Strings Are Sequences

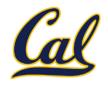

The in and not in operators match substrings

```
>>> 'here' in "Where's Waldo?"
True
```

Why? Working with strings, we care about words, not characters

## Sequence Arithmetic

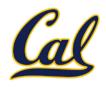

Some Python sequences support arithmetic operations

```
>>> city = 'Berkeley'
>>> city + ', CA'
                        Concatenate
'Berkeley, CA'
                                   Repeat twice
>>> "Don't repeat yourself! " * 2
"Don't repeat yourself! Don't repeat yourself! "
>>> (1, 2, 3) * 3
(1, 2, 3, 1, 2, 3, 1, 2, 3)
>>> (1, 2, 3) + (4, 5, 6, 7)
(1, 2, 3, 4, 5, 6, 7)
```

### Sequences as Conventional Interfaces

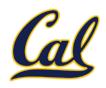

We can apply a function to every element in a sequence

This is called *mapping* the function over the sequence

```
>>> fibs = tuple(map(fib, range(8)))
>>> fibs
(0, 1, 1, 2, 3, 5, 8, 13)
```

We can extract elements that satisfy a given condition

```
>>> even_fibs = tuple(filter(is_even, fibs))
>>> even_fibs
(0, 2, 8)
```

We can compute the sum of all elements

```
>>> sum(even_fibs)
10
```

Both map and filter produce an iterable, not a sequence

#### **Iterables**

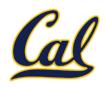

Iterables provide access to some elements in order but do not provide length or element selection

Python-specific construct; more general than a sequence

Many built-in functions take iterables as argument

**tuple** Construct a tuple containing the elements

map Construct a map that results from applying the given function

to each element

filter Construct a filter with elements that satisfy the given condition

**sum** Return the sum of the elements

min Return the minimum of the elements

max Return the maximum of the elements

For statements also operate on iterable values.

## **Generator Expressions**

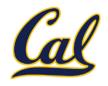

One large expression that combines mapping and filtering to produce an iterable

```
(<map exp> for <name> in <iter exp> if <filter exp>)
```

- Evaluates to an iterable.
- <iter exp> is evaluated when the generator expression is evaluated.
- Remaining expressions are evaluated when elements are accessed.

```
No-filter version: (<map exp> for <name> in <iter exp>)
```

Precise evaluation rule introduced in Chapter 4.

## Reducing a Sequence

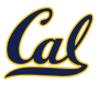

Reduce is a higher-order generalization of max, min, and sum.

```
>>> from operator import mul
>>> from functools import reduce
>>> reduce(mul, (1, 2, 3, 4, 5), 1)
120

First argument:
A two-argument
function

Second argument:
an iterable object
Optional initial
value as third
argument
```

Like accumulate from Homework 2, but with iterables

## More Functions on Iterables (Bonus)

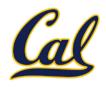

Create an iterable of fixed-length sequences

```
>>> a, b = (1, 2, 3), (4, 5, 6, 7)
>>> for x, y in zip(a, b):
... print(x + y)

from each argument, up to length
of smallest argument
```

The itertools module contains many useful functions for working with iterables

```
>>> from itertools import product, combinations
>>> tuple(product(a, b[:2]))
((1, 4), (1, 5), (2, 4), (2, 5), (3, 4), (3, 5))
>>> tuple(combinations(a, 2))
((1, 2), (1, 3), (2, 3))
```